## **TileQt and TileGtk: current status**

## **Georgios Petasis**

Software and Knowledge Engineering Laboratory, Institute of Informatics and Telecommunications, National Centre for Scientific Research "Demokritos", Athens, Greece petasis@iit.demokritos.gr

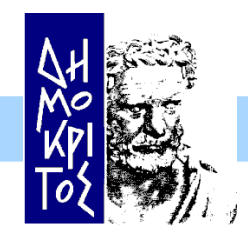

*Institute of Informatics & Telecommunications – NCSR "Demokritos"*

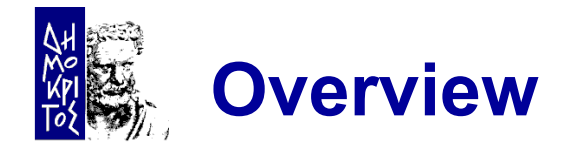

- **Tillet 3 Theory Star Exter** For Windows, OS X and Linux
- Qt and GTK+
	- Mapping between Ttk and other widget toolkits
- **Interfacing steps** 
	- The steps required to interface Ttk to another toolkit
- TileQt and TileGTK
	- Current status
- **Conclusions**

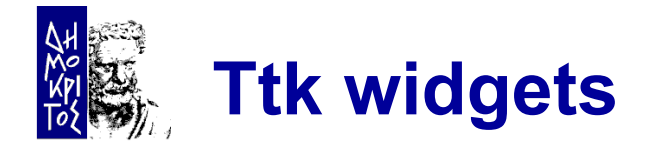

- Ttk is the best effort so far in providing Tk widgets with native look under all major operating systems
- Both Microsoft Windows and Apple OS X offer a native widget set
	- Along with a suitable API, that applications can use in order to natively draw widgets
- Wisely, Ttk fully exploits these APIs
	- Making native look for Tk applications a reality
- **But what about Linux?**

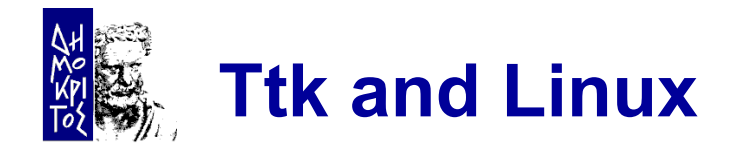

- No native widget set under Linux
	- Thus, no API that can be called
- **The Linux desktop is dominated by two** environments:
	- KDE, based on the Qt toolkit library
	- GNOME, based on the GTK+ toolkit library
- **Both support styled widgets** 
	- But using the style engine for drawing widgets from outside each toolkit is difficult

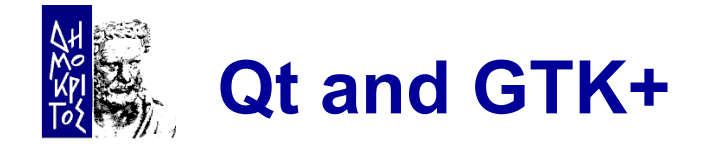

- **Both widget toolkits offer a public API**
- The public API usually targets:
	- Style development
		- $\checkmark$  So as new widget styles or themes can be developed
	- New widget development

 $\checkmark$  So as new or composite widgets can be developed

 TileQt/TileGTK try to use these public APIs in order to draw Ttk widget elements (parts)

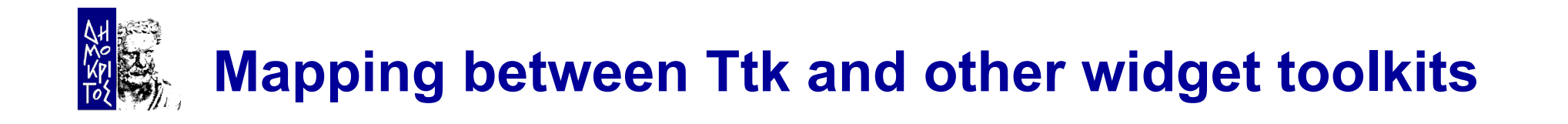

- TileQt and TileGTK are quite different from each other, implementation wise
- **However, the problems of interfacing Ttk to** another toolkit library (that being Qt, GTK or any other library) are exactly the same
	- And seem to be independent of the target toolkit library

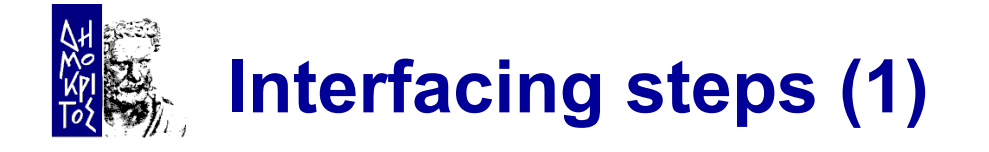

- 1. Understand the internals of the library that must be interfaced
	- A time consuming, but feasible task, if the library sources are available
		- $\checkmark$  The sources of both Qt and GTK are publically available, along with sufficient documentation
- 2. Understand how to initialise the library from the hosting application
	- But without initialising the never ending event loop of he library

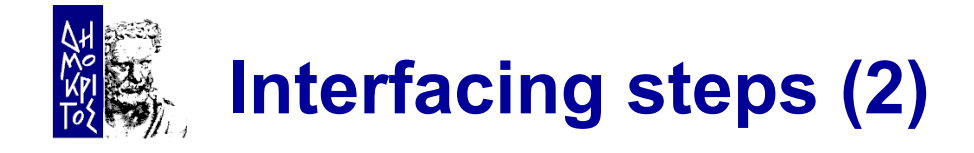

3. Understand how the toolkit library:

- Locates themes
- Loads themes
- Uses themes in order to draw widget elements
- 5. Find a way to map Tk drawables (windows, pixmaps, etc.) to the drawables of the toolkit library, and vice versa
	- This is an important step, as each library expects its own structures while using its API
	- Not always easy to achieve through the public API
		- $\checkmark$  Native structures are usually abstracted to enhance portability

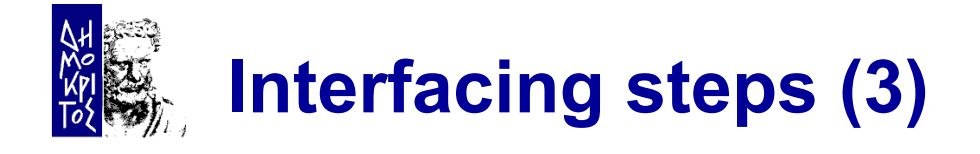

- 5. Find a way to map Ttk widget states to the ones supported by the target toolkit library
	- Not always a straight-forward mapping  $\checkmark$  Mapping differences usually result in visual differences
- 7. Separate widgets whose elements can be drawn directly from widgets that are drawn as a whole
	- Widgets of the latter category must:
		- $\checkmark$  Drawn in an offline pixmap
		- $\checkmark$  Segmented in elements, using available pixel metrics
		- $\checkmark$  Elements of interest copied back to Ttk window
	- Segmentation is a vulnerable process
		- $\checkmark$  Rarely exact element dimensions can be retrieved

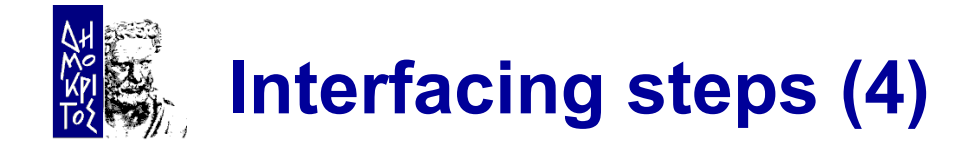

- 7. Ensure thread-safety
	- Easy task if the target toolkit library is already thread safe (i.e. Qt)
	- More tricky if it is not (i.e. GTK, where widgets must be created/drawn only by the thread the library was initialised)
- 9. Cope with the large number of available themes for each toolkit library
	- Problems range from different layouts to wrong pixel metrics

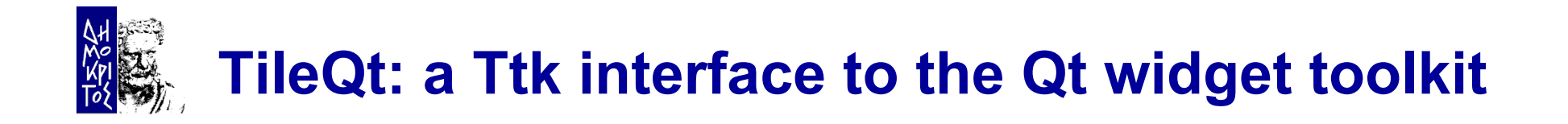

- $\blacksquare$  One of the first  $C/C++$  extensions that attempted to provide a Ttk theme, based on the Ttk public API, without being part of Ttk
- Development started in 2003
	- Initially supporting Qt 3.x at that time
- Compiling TileQt was never easy
	- As the build system was not robust for quite some time
- Currently, TileQt:
	- Has substantial support for Qt 3.x/4.x
	- Uses a build system based on CMake

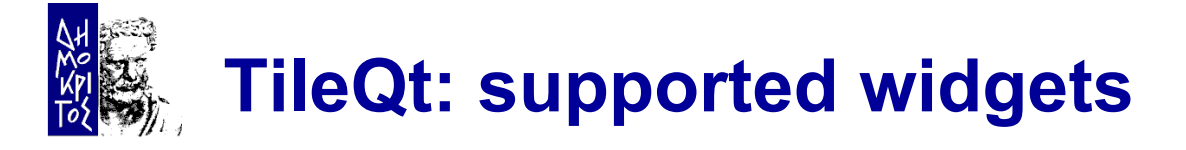

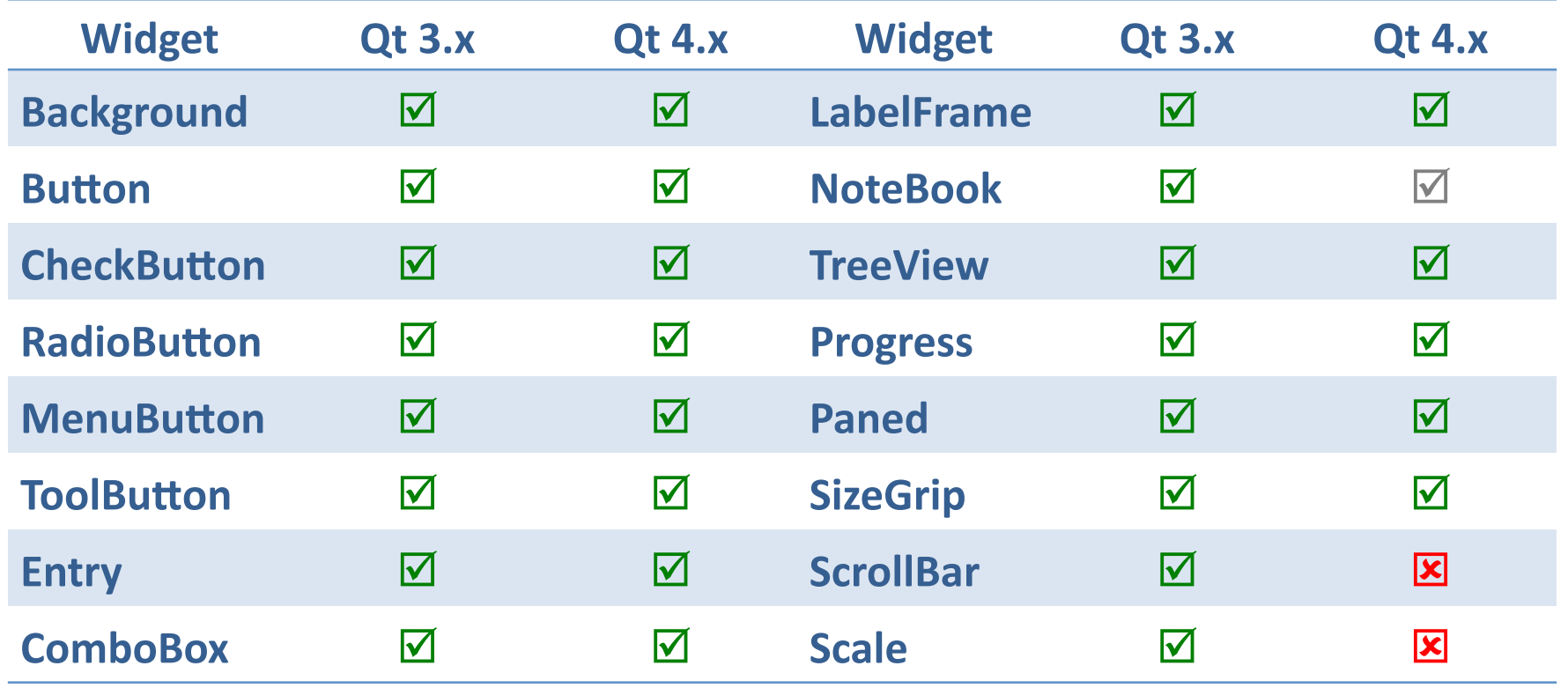

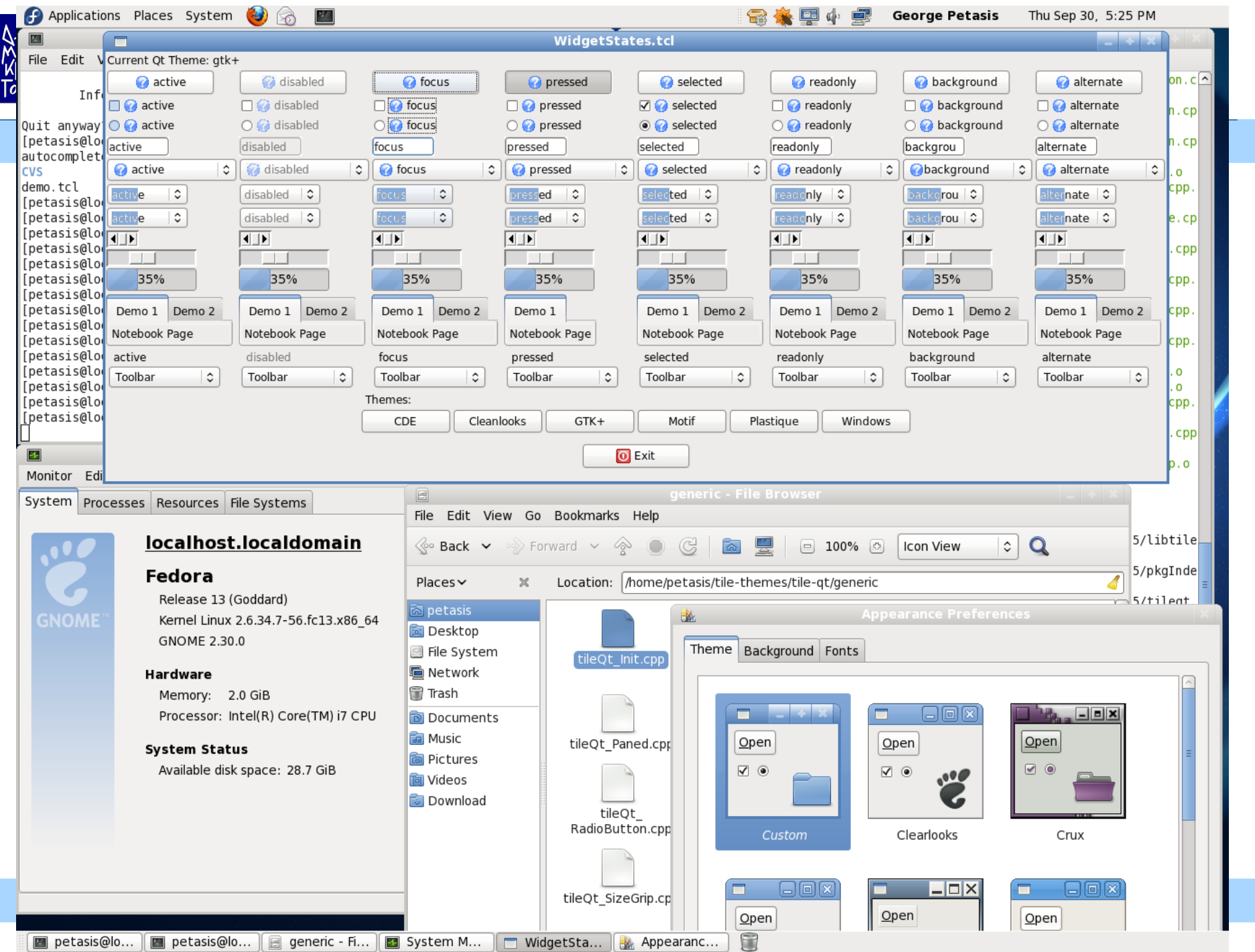

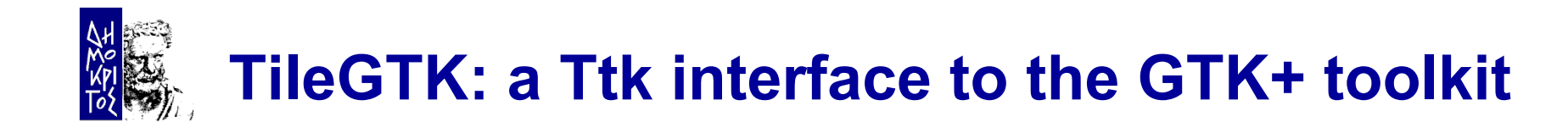

- A far more recent extension, as development started in 2008
- TileGTK was based on the expereince obtained from TileQt
	- In fact, development started by search/replace of Qt to GTK, followed by an gradual adaptation of widgets  $\odot$
- **Example TileGTK has always been easy** 
	- As the CMake build system was also inherited

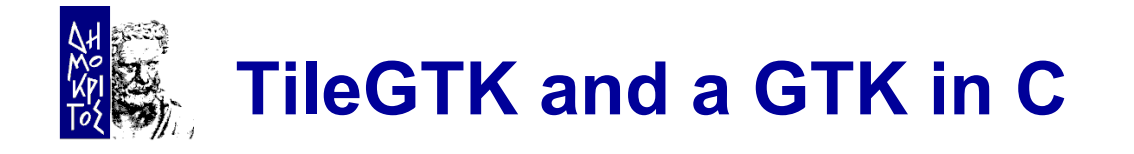

- GTK+ is written in C, which makes presents an interesting opportunity:
	- To access the GTK+ API through stubs!
	- No need to link with GTK+
		- $\checkmark$  Which may result in distributing TileGTK binaries under the BSD license
- **However, currently Glib facilities are used in order** to load and initialise the GTK+ library
	- It would have been better if Tcl offered similar capabilities  $\odot$
- For the time being, TileGTK binaries are covered by GPL

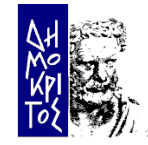

## **TileGTK: supported widgets**

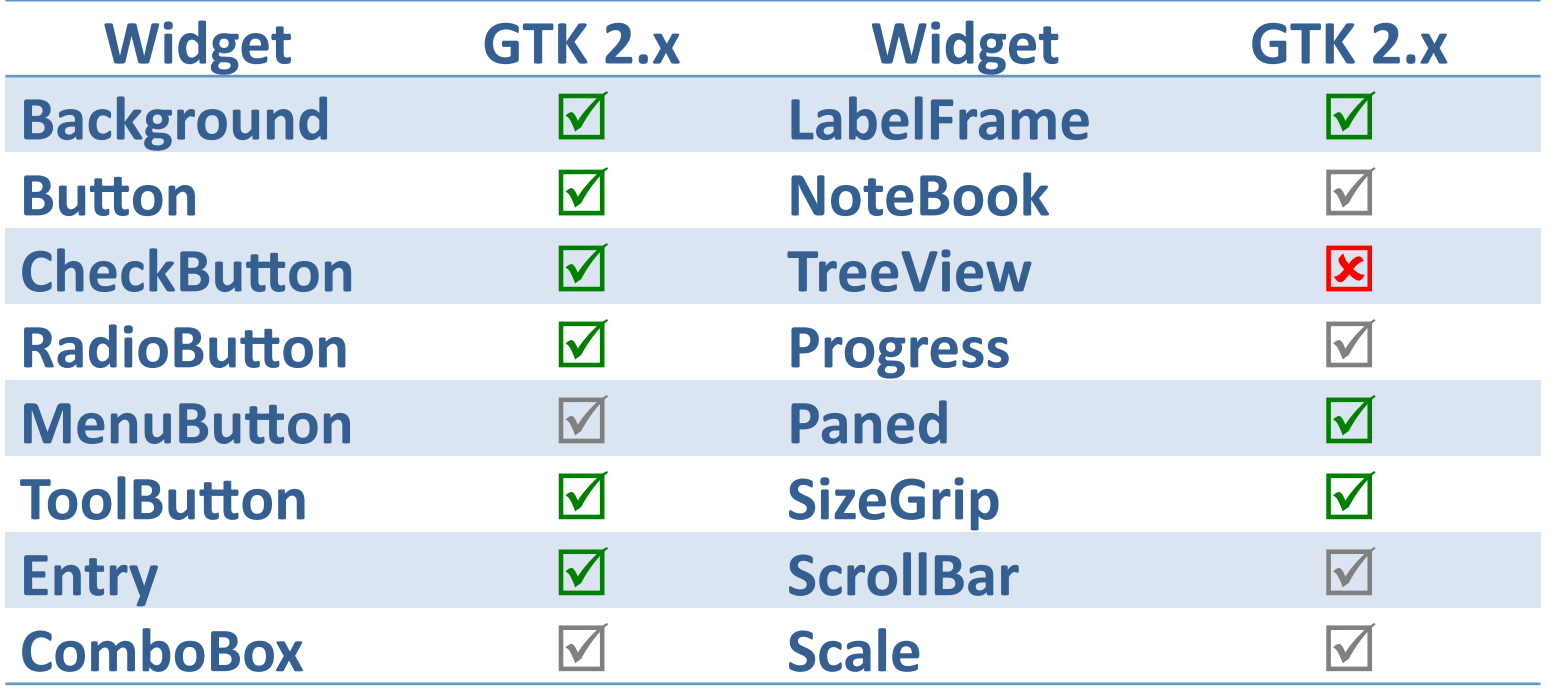

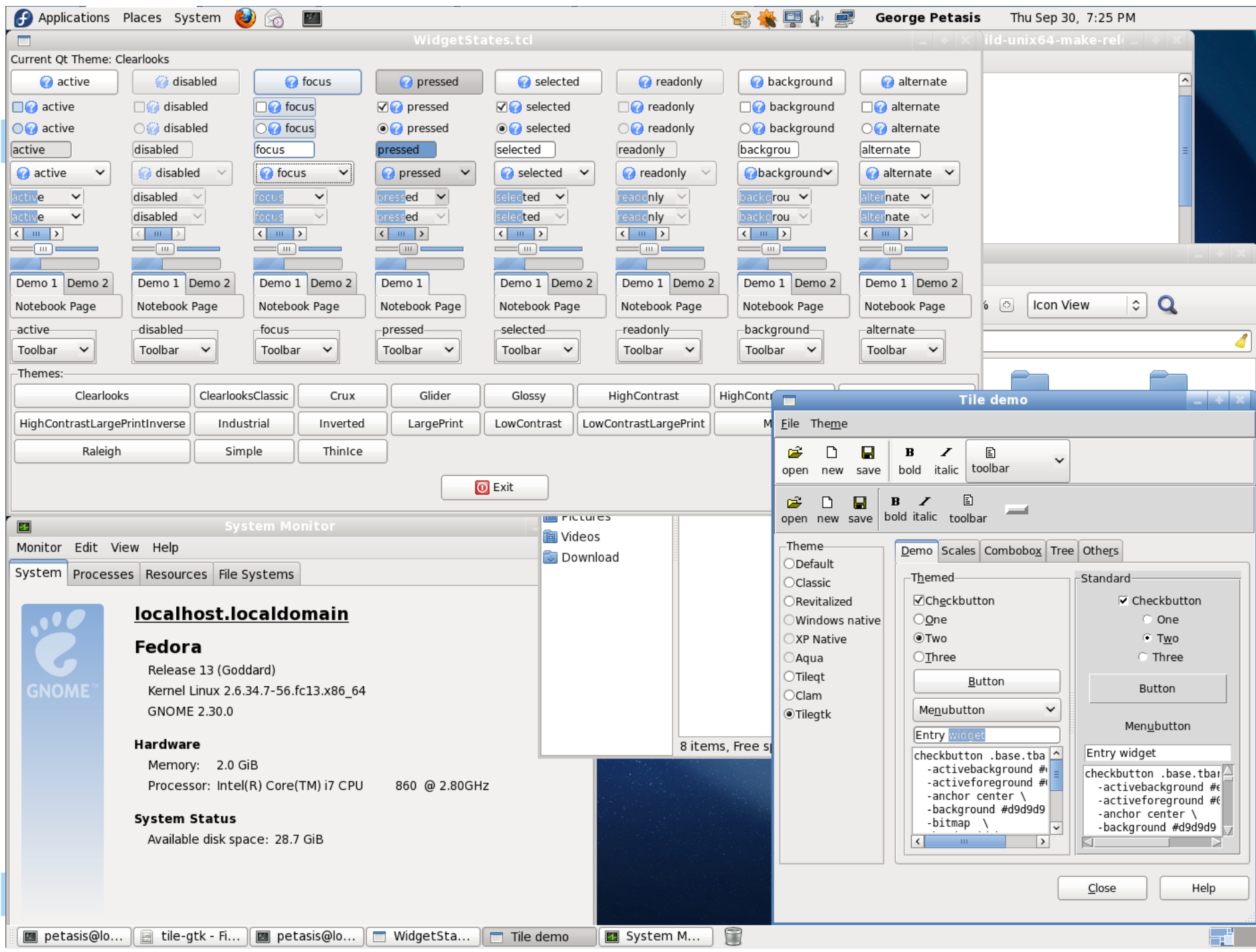

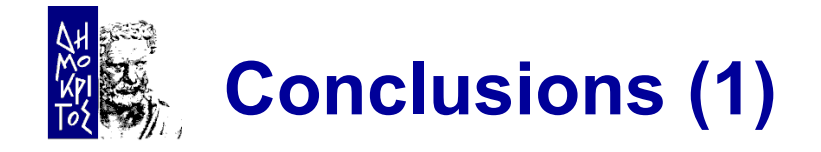

- TileQt & TileGTK try to interface Qt & GTK+ to Ttk
- **Both extensions are not actively maintained** 
	- Mainly because Linux usage by the main author constantly diminishes
- Both TileQt & TileGTK compile and run with recent Tcl versions
	- Tested with ActiveTcl 8.6 beta 3 on an updated Fedora 13 system
	- However loading TileQt/TileGTK in a second interpreter seems to crash wish
		- $\checkmark$  No idea why, it used to work

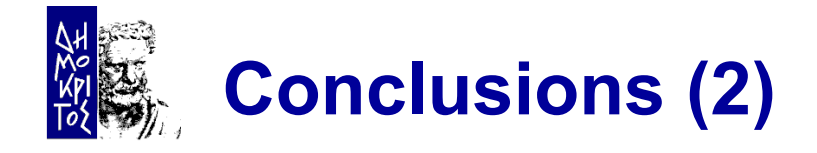

- Some widgets are missing:
	- Separators
	- Scrollbars/Scales (for Qt 4.x)
	- Treeview (for GTK+ 2.x)
- Several visual differences between TileQt/TileGTK and Qt/GTK+
	- TileGTK has more differences
	- TileQt is missing an essential widget (scrollbars)
- Both extensions try to retrieve the colour scheme from the corresponding toolkit
	- Even for GTK+ who has no such capability

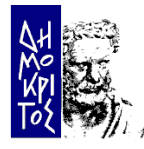

## Thank you!